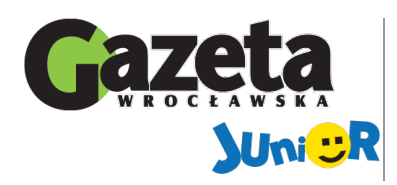

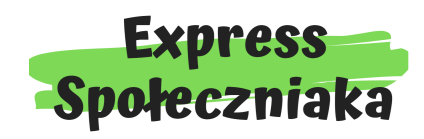

Społeczna Szkoła Podstawowa im. Rady Europy w Lubinie Pawia 41 59-300, Lubin **Numer 205 05/20**

www.juniormedia.pl

ORGANIZATOR PROJEKTU

**W tym**

**numerze:**

**O tym, co można robić, kiedy dopada nas marazm.**

**Wspomnienie szkolnych przerw,**

**imprezy klasy 7a...**

**czyli ciche**

**Zoom, nasz sposób na zdalne**

**połączenia.**

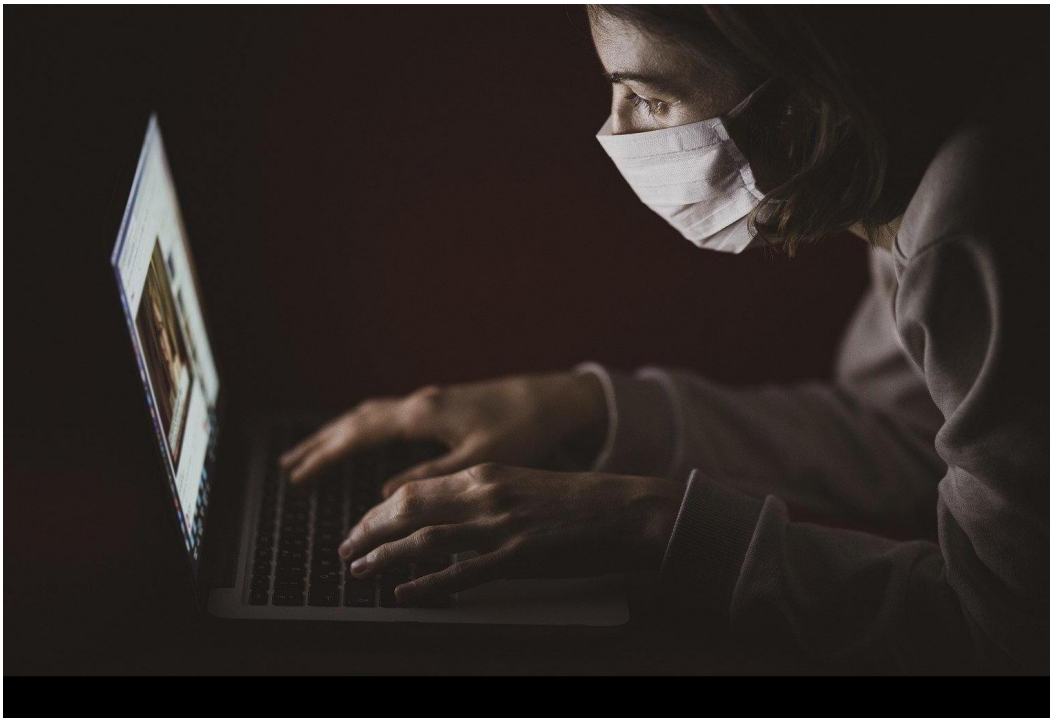

**Teraz tak się uczymy...**

**Engin\_Akyurt/Pixabay**

### **W tym trudnym czasie kwarantanny nie musimy uczęszczać na normalne zajęcia do szkoły. Jako odpowiednik klasycznych zajęć mamy tak zwane e-lekcje.**

## **Jednak co się wydarzy dalej?**

Ppan premier ogłosił oficjalnie, że 24 maja wrócimy do szkoły. Szczerze mówiąc, nie jestem przekonany do jego słów, lecz bardziej popieram słowa naszego ministra zdrowia, który powiedział, że wszystko będzie zależało od sytuacji

z koronawirusem. Uważam, że ta wypowiedź jest rozsądniejsza od wypowiedzi premiera, gdyż ten podał dokładną datę, ale czy tak naprawdę możemy wiedzieć, kiedy zakończy się panująca obecnie panika? No właśnie. Może być to za tydzień, za dwa tygodnie,

może nawet za dwa miesiące. Najważniejsze jest to, aby skończyła się jak najszybciej. Dodatkowo pan premier ogłosił nową datę egzaminów ósmoklasisty na dzień 16 czerwca. Oczywiście to się może zmienić, ale jest to mniej prawdopodobne z tego powodu,

że jest to późniejsza data oraz nasz premier zapowiedział, że podczas egzaminów zostałaby zachowana wszelka ostrożność, aby przeciwstawić się rozprzestrzeniającemu o się wirusowi. Ławki mają być ułożone w specjalny sposób

i ma być limit osób na salę, jednak nie wierzę w ten plan z tego powodu, że wiele szkół jest małych i nie wystarczyłoby sal na pomieszczenie wszystkich osób. A Wy co sądzicie rozporządzeniach pana premiera? Mikołaj Szajna

#### **Społeczniaka**

## **Od początku kwarantanny nauczyciele prowadzą zajęcia zdalnie przez aplikację Zoom. Zalety i wady aplikacji Zoom**

Jest to bezpieczny sposób na prowadzenie nauczania w dzisiejszej sytuacji. Aplikacja ta jest stosunkowo łatwa w obsłudze. Nauczyciel (lub osoba prowadząca spotkanie) wysyła pozostałym uczestnikom spotkania utworzony link. Zaproszeni członkowie wchodzą w niego i dołączają do wirtualnei lekcii. Można również zalogować się za pomocą wpisania loginu i hasła. Niestety, czasami występują problemy z połączeniem się za pomocą linka, ponieważ wymagane jest hasło, które nie zostało podane przez aplikację.

Zaletą jest to, że istnieje możliwość udostępniania ekranu. Można również uruchomić ,,tablicę'', czyli białe pole, po którym można pisać za pomocą myszki komputera lub wstawić pole tekstowe i pisać za pomocą klawiatury. Ułatwia to bardzo

prowadzenie lekcji, ponieważ uczniowie widzą na przykład rozwiązywane zadania i mogą sprawdzić, czy wykonali je poprawnie. Wygodniejszym rozwiązaniem jest jednak pisanie za pomocą pola tekstowego, ponieważ myszką lub palcem pisze

się nieczytelnie. Problemem może być również słabszy dostęp do Internetu niektórych użytkowników. Sprawia to, że gdy jakaś osoba coś mówi, jej głos jest zniekształcony. Czasami zacina się również obraz lub członkowie spotkania

z niewiadomych powodów są odłączani od wirtualnej rozmowy. Elekcja ma również limit czasowy. Spotkania trwają zazwyczaj około pół godziny. Dobrym rozwiązaniem jest to, że na ekranie co jakiś czas pojawia się komunikat

informujący o tym, kiedy kończy się rozmowa. Pomimo niektórych niedogodności, Zoom według nauczycieli i uczniów jest lepszy oraz prostszy w obsłudze od innych aplikacji.

Monika Żołud

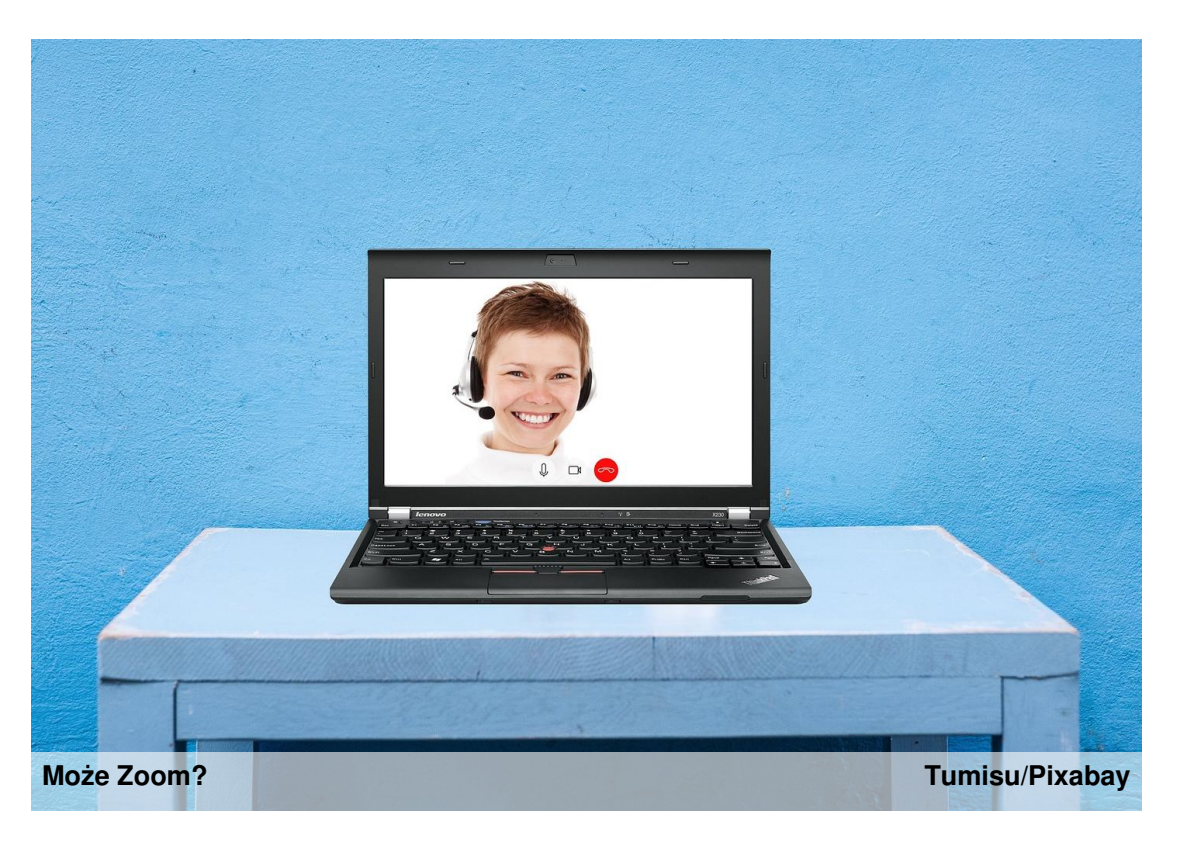

www.juniormedia.pl **Express**

www.gazetawroclawska.pl Gazeta Wrocławska | Numer 205 05/2020 | Strona 3

**Społeczniaka**

**Powrót do przeszłości… Od dawna używanie telefonów w naszej szkole jest zakazane. W klasie 7a ten problem nie istnieje. Kiedy jeszcze chodziliśmy do szkoły, osoby z klasy 7a organizowały tak zwane...**

## **Ciche imprezy**

Kiedy nie wiemy hałasu. co robić na przerwach, bierzemy odtwarzacz MP3, rozgałęźnik z sześcioma wejściami na słuchawki (jeden jest zajęty przez kabel aux, który jest podłączony do MP3) i każdy podłącza swoje słuchawki uczniowie do rozgałęźnika. patrzą na nas W ten sposób jednej muzyki na raz może słuchać 10 osób, jeśli każdy ma po jednej słuchawce. Na urządzenie jest ściągnięta muzyka, której wszyscy chętnie między innymi: słuchają. Kolejnym plusem takiego rozwiązania jest rosyjska fakt, że muzyka muzyka czy i nie przeszkadza innym uczniom na korytarzu. Nauczycielom pilnującym porządku na przerwach również to nie przeszkadza, bo humor. nie generuje dodatkowego

jest dosyć cicha pop, co sprawia, Zazwyczaj wszyscy słuchający tańczą do puszczanej muzyki, co sprawia, że całe zajście staje się chodzącą, a zarazem cichą imprezą. Jedynym minusem tej sytuacji jest to, że inni jak na bandę pomyleńców, aczkolwiek żadnemu z cichych imprezowiczów to nie przeszkadza. Do rodzajów słuchanej muzyki należą hardbass, rap, dubstep, jak i również że dynamiczne ruchy taneczne wszystkich zebranych przy odtwarzaczu MP3 pobudzają cały korytarz do życia i poprawiają

Była również sytuacja, kiedy razem z młodszą klasą słuchaliśmy wspólnie hardbassu, do podłączonego rozgałęźnika podczas słuchania muzyki dołączaliśmy kolejne słuchawki. Za każdym razem, kiedy nowa para słuchawek była podłączana, było słychać przester w odtwarzanej muzyce. W pewnym momencie MP3 nie wytrzymała

przeciążenia i zacięła się od nadmiaru podłączonych kabelków. Myśleliśmy, że już po urządzeniu i trzeba będzie zabrać odtwarzacz do serwisu. Wyłączyliśmy MP3 i odłączyliśmy rozgałęźnik. Na kolejnej przerwie postanowiłam znowu odpalić urządzenie, żeby sprawdzić, czy nie trzeba go całego zresetować, a co za tym idzie usunąć całej

muzyki. Okazało się, że po podłączeniu rozgałęźnika (z uprzednio wpiętymi słuchawkami) urządzenie działało normalnie, a muzyka była puszczana w dobrej jakości i bez przesterów. Tak właśnie nasze słuchanie muzyki weszło na wyższy poziom i już nie mieliśmy więcej kłopotów z MP3. Korzystając z tego, zawsze kiedy w 7a ktoś ma gorszy dzień, do akcji

wkracza MP3 z rozluźniającą nas muzyką. Stało się to już u nas tradycją i jeśli urządzenie zostało wyciągnięte rano, jest używane do końca dnia, na każdej przerwie. Polecamy ten sposób, na umilenie sobie dnia ;)

Anna Pelak i Alicja Fijołek

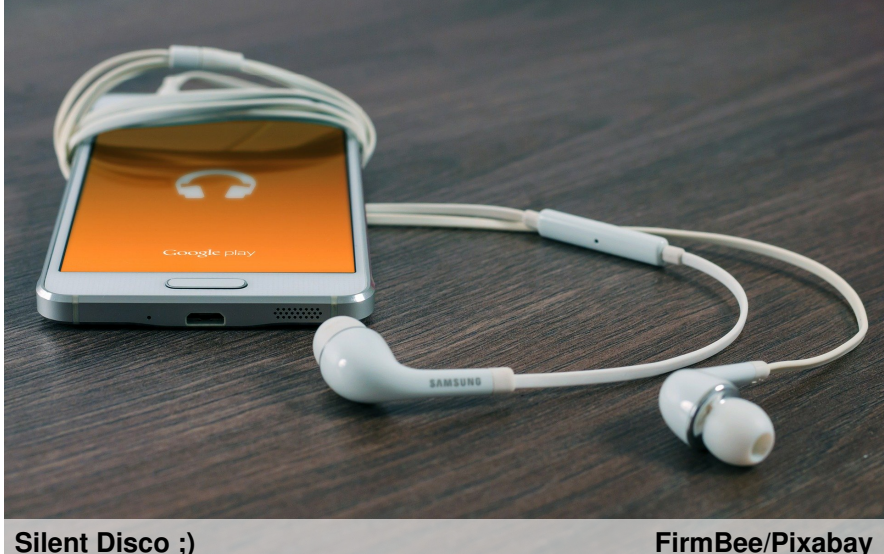

#### **Społeczniaka**

#### **Ostatnie tygodnie strasznie się dłużą z powodu marazmu.**

# **Sposób na nudę!**

Momentami jest już tak nudno, że w czasie wolnym sprawdzam różne wyrazy w słowniku synonimów. Na szczęście dzisiaj znalazłem coś, co mnie naprawdę zainteresowało, jest to historia lotnictwa. Chciałbym przedstawić trzy samoloty, o których

czytałem i oglądałem filmy na Pierwszym z nich jest **"Dornier Do X",** jest to latająca łódź należąca do Niemiec. Był to niezwykle luksusowy samolot (jak na lata 20-te poprzedniego wieku). Oferował

dzisiaj platformie YouTub<del>u</del>ansatlantykami. poziom luksusu porównywalny z

> Drugi na mojej liście znalazł się tak zwany potwór Morza Kaspijskiego. Jego prawdziwą nazwą jest **"Ekranoplan Łuń"**. Jego potoczna nazwa wynika z jego wyglądu,

statek powietrzny przypomina bardziej rekina młota niż maszynę powietrzną. Ten samolot, tak jak poprzedni, ląduje i startuje na wodzie. Już ostatnim samolotem jest **"Air Force One"**, jest najbardziej rozpoznawalnym konferencyjną, pojazdem

latającym na świecie. Dokładniej chodzi mi o samolot Prezydenta USA, niektórzy uważają go za wizytówkę tego kraju. Jest on bardzo luksusowy, posiada wiele pomieszczeń, między innymi: gabinet prezydencki, mini salę aneks

kuchenny, pomieszczenie medyczne.

Mam nadzieję, że mój artykuł dał Wam okazie dowiedzenia się czegoś o lotnictwie.

Bartosz Drążek

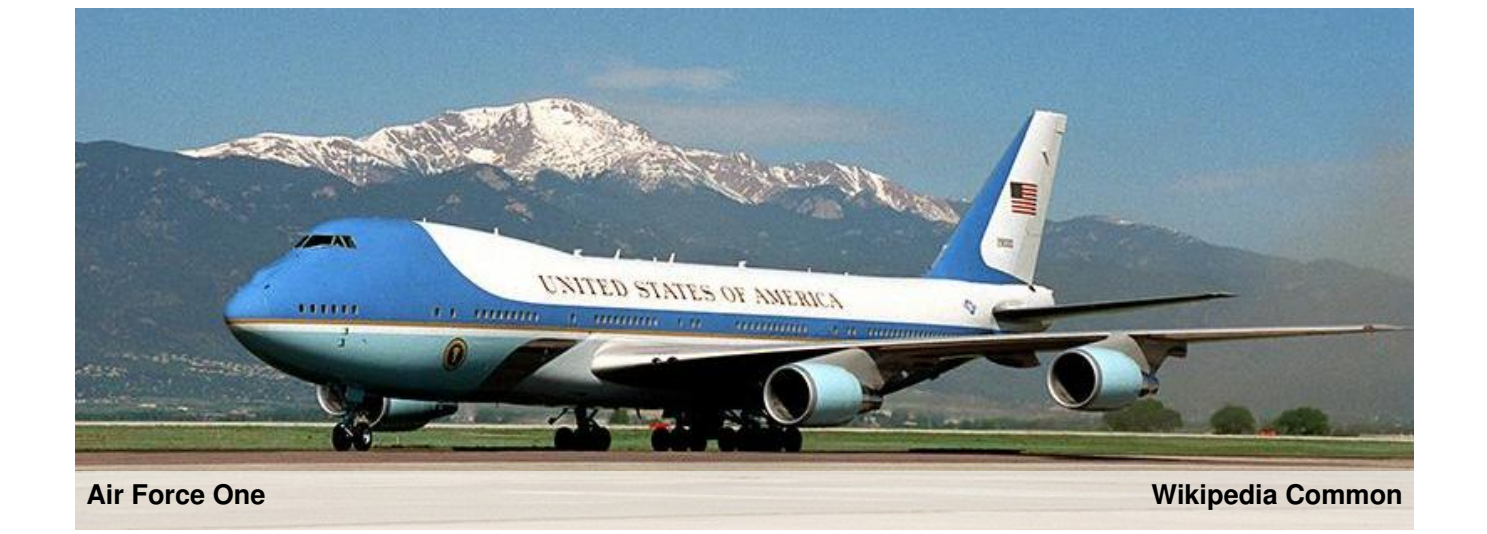

### **STOPKA REDAKCYJNA**

**Numer zredagowali:** Monika Żołud, Alicja Fijołek, Anna Pelak, Mikołaj Szajna, Bartosz Drążek **Zdjęcia:** Pixabay **Redaktor naczelna:** Justyna Zaryczańska